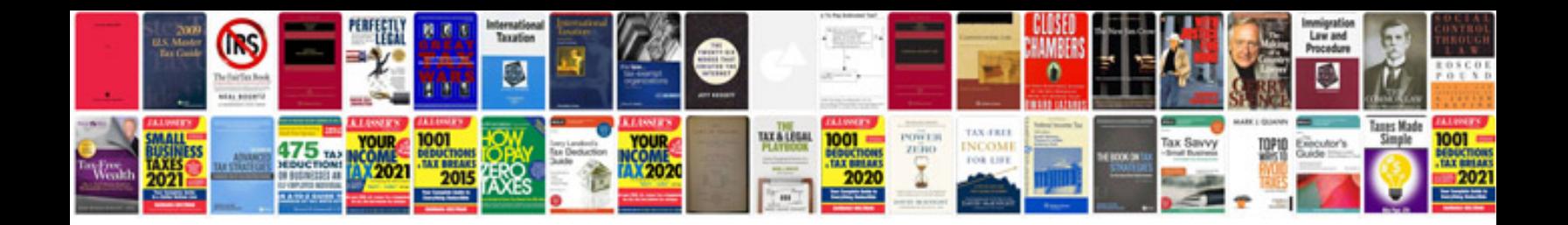

**Samsung s3 user manual**

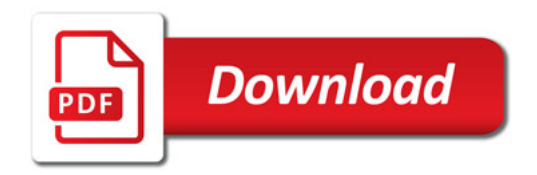

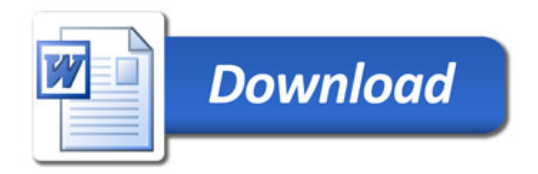